# <span id="page-0-0"></span>**Charger RS232 communication Protocol**

# **Charger RS232 Communication**

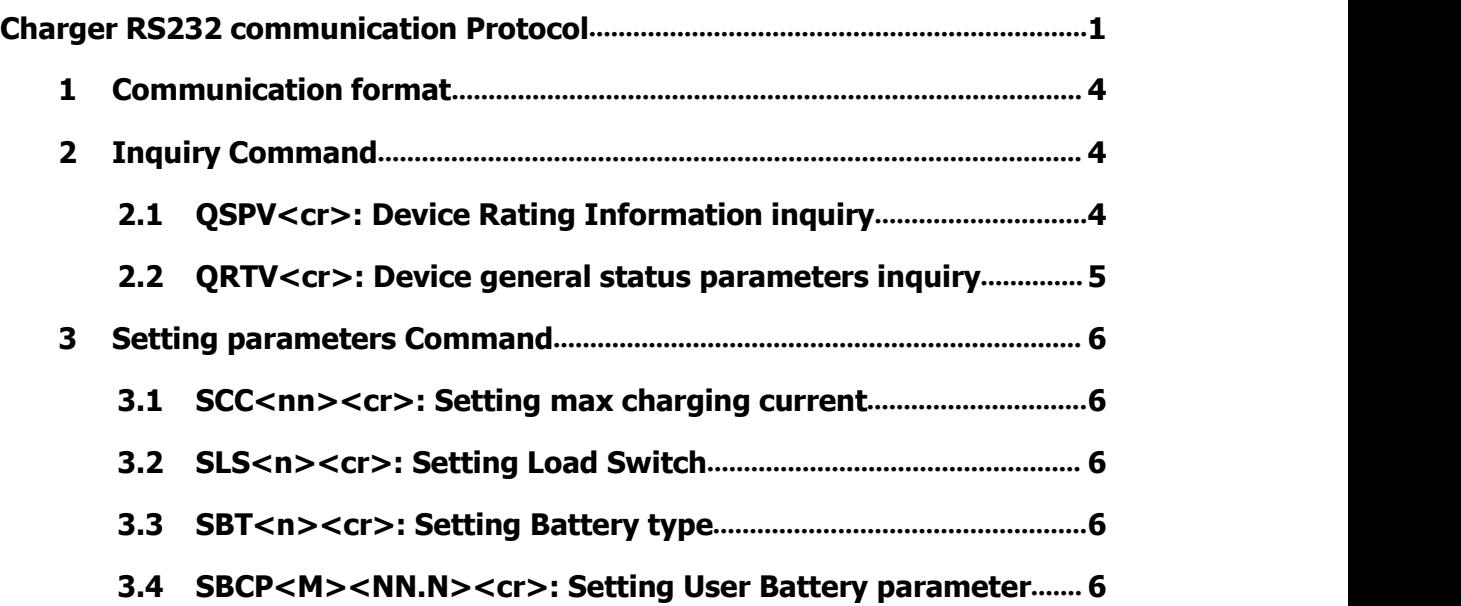

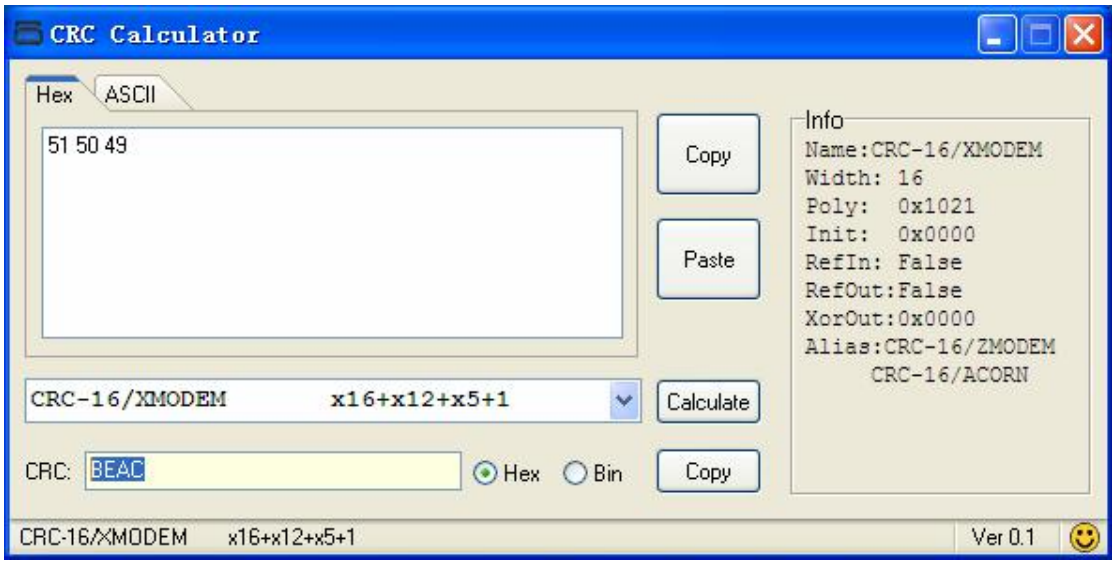

## **1 Communication format**

<span id="page-3-0"></span>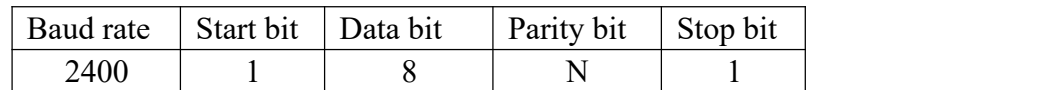

# <span id="page-3-1"></span>**2 Inquiry Command**

## <span id="page-3-2"></span>**2.1 QSPV<cr>: Device Rating Information inquiry**

Computer: QSPV<cr>: (51 53 50 56 0d)

Device: (BBX C D E FF.FF GG.G HH.H II.I JJ.J KK.K LL.L MM.M NN.N

OO.O<CRC><cr>

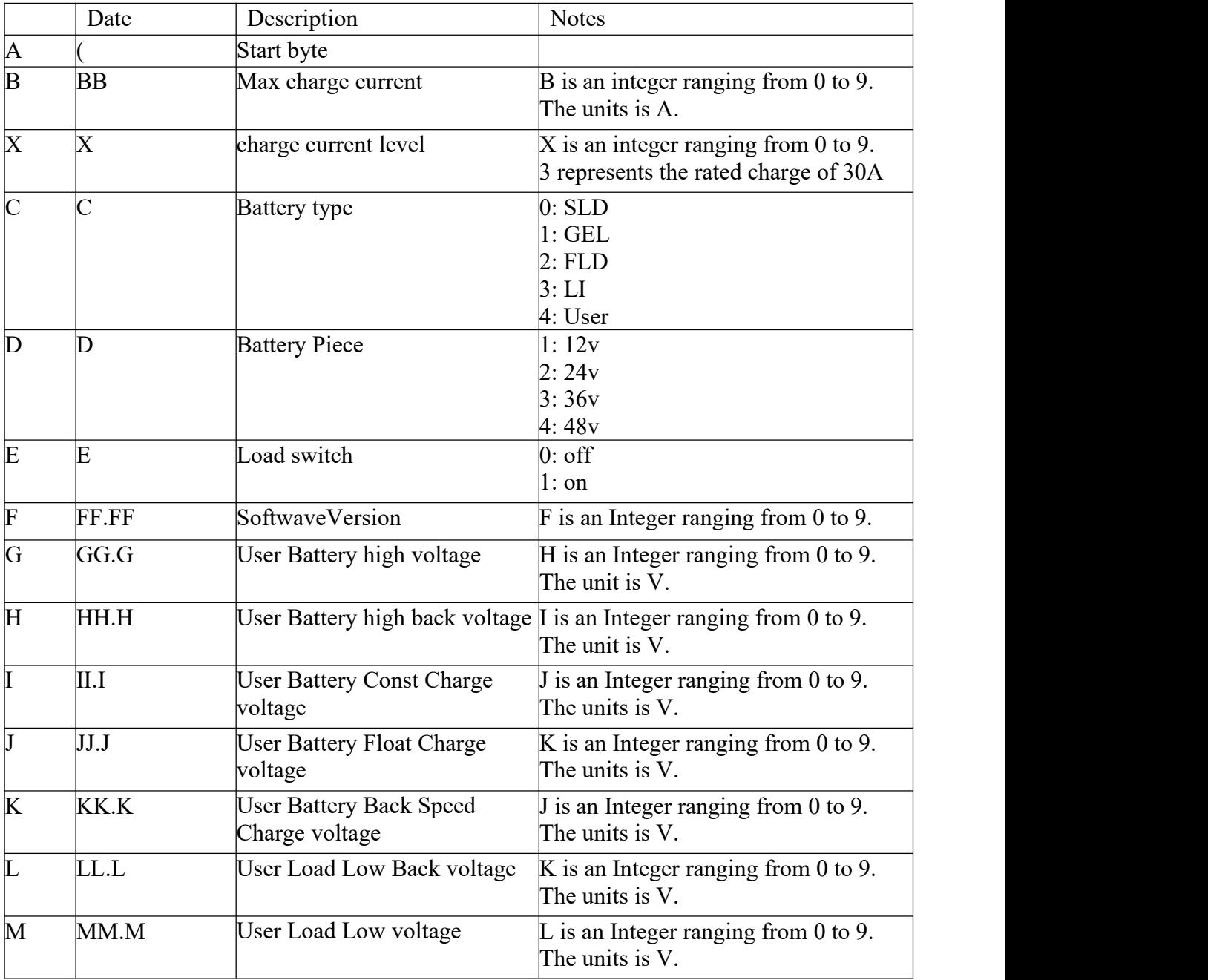

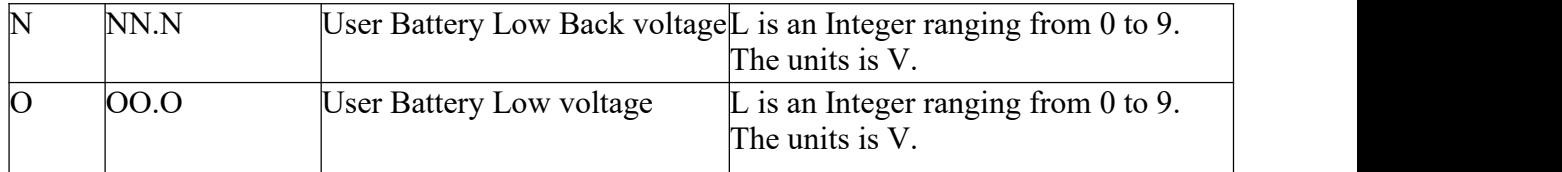

# <span id="page-4-0"></span>**2.2 QRTV<cr>: Device general status parameters inquiry**

Computer: QRTV<cr>

#### Device: (BBB.B CC.C DD.DD EE.E FF.F GGGG HHHH IIII JJJJ KK.KK.KK

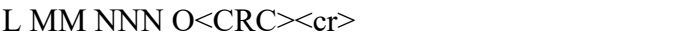

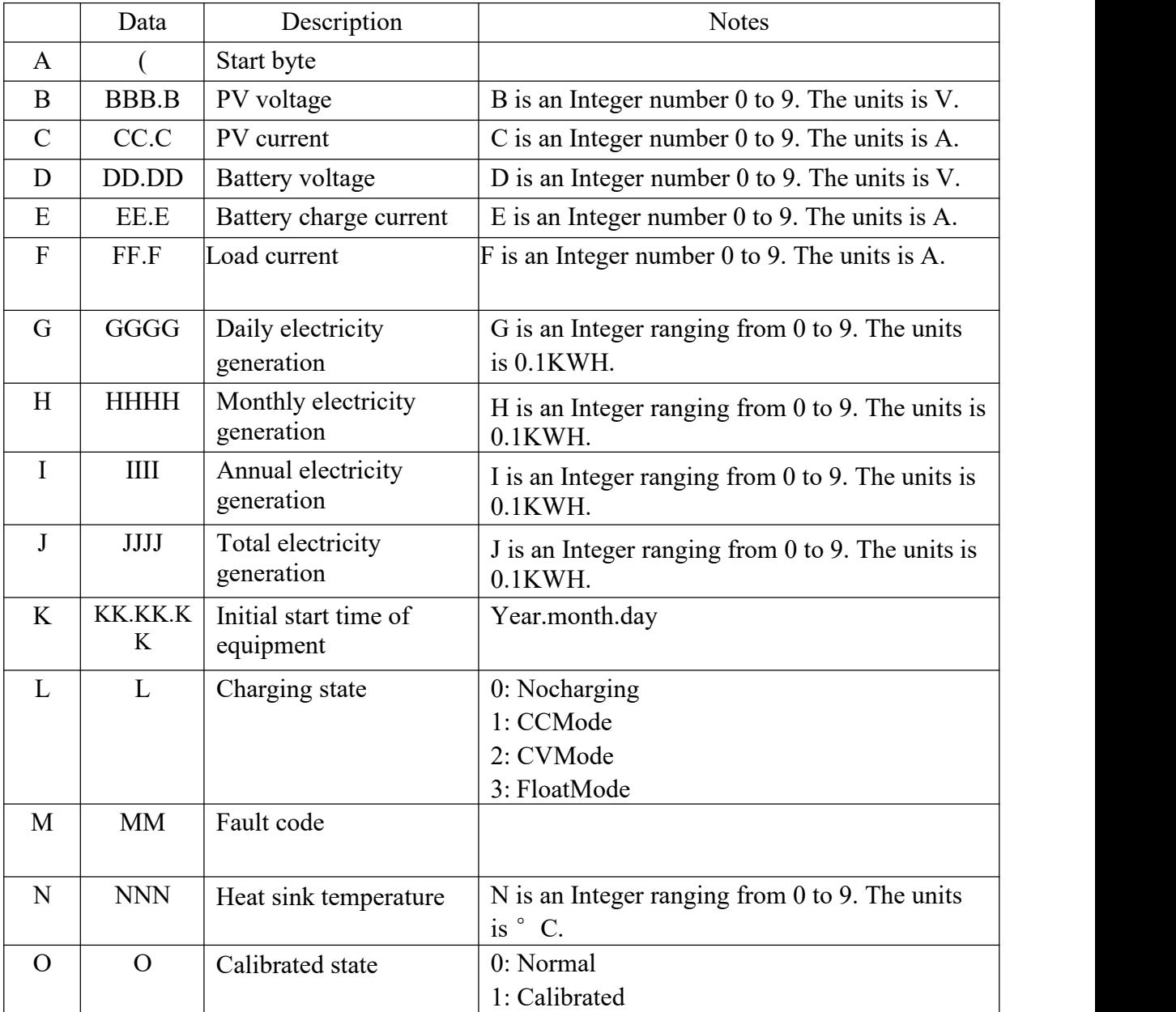

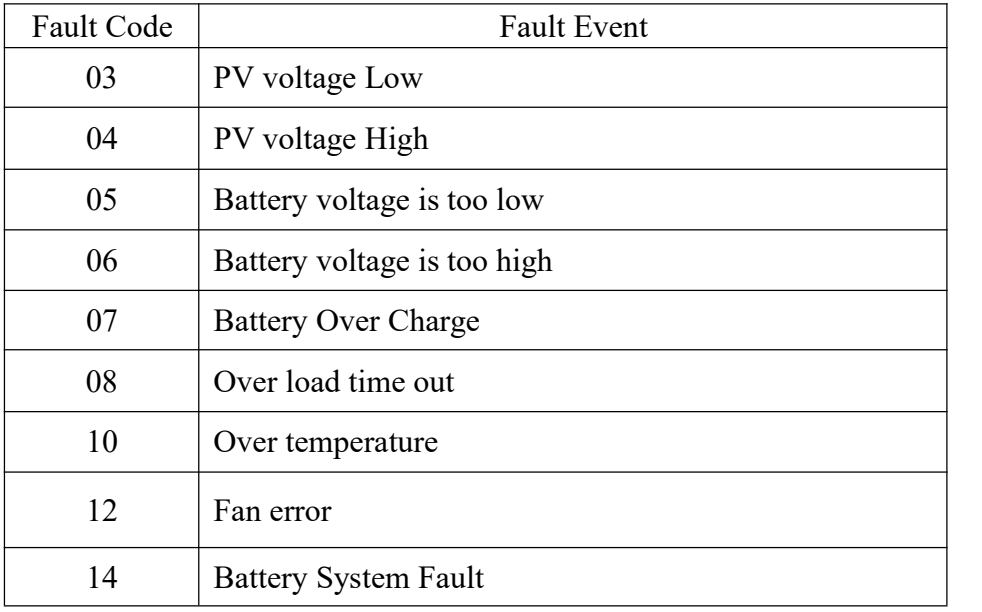

### <span id="page-5-0"></span>**3 Setting parameters Command**

#### <span id="page-5-1"></span>**3.1 SCC<nn><cr>: Setting max charging current**

Computer: SCC <nn><cr>

Device:(ACK<cr>if device accepts this command, otherwise, responds (NAK<cr>

#### <span id="page-5-2"></span>**3.2 SLS<n><cr>: Setting Load Switch**

Computer: SLS <n><cr>

Device:(ACK<cr>if device accepts this command, otherwise, responds (NAK<cr>

Set Load Switch, 0 for Load off, 01 for Load on

#### <span id="page-5-3"></span>**3.3 SBT<n><cr>: Setting Battery type**

Computer: SBT<n><cr>

Device:(ACK<cr>if device accepts this command, otherwise, responds (NAK<cr> Set Battery type, 0 for SLD, 1 for GEL, 2 for FLD,3 for LI,4 for User

#### <span id="page-5-4"></span>**3.4 SBCP<M><NN.N><cr>: Setting User Battery parameter**

Computer: SBCP <M><NN.N><cr>

Device:(ACK<cr>if device accepts this command, otherwise, responds (NAK<cr>

| $\overline{\mathbf{M}}$ | Description                               | NN.N | Description |
|-------------------------|-------------------------------------------|------|-------------|
| $\overline{0}$          | User Battery high voltage                 |      |             |
| 1                       | User Battery high back voltage            |      |             |
| 2                       | User Battery Const Charge<br>voltage      |      |             |
| $\vert$ 3               | User Battery Float Charge<br>voltage      |      |             |
| l4                      | User Battery Back Speed Charge<br>voltage |      |             |
| $\overline{5}$          | User Load Low Back voltage                |      |             |
| $\vert 6 \vert$         | User Load Low voltage                     |      |             |
| 7                       | User Battery Low Back voltage             |      |             |
| 8                       | User Battery Low voltage                  |      |             |

Set User Battery parameter(Based on 12V battery)